## **Beaumont**

## **Using** *HealthStream***®** (Students)

*HealthStream* is the learning management system (LMS) for Beaumont Health

## **How to Enroll in a Course or Activity** (Detailed version for Student)

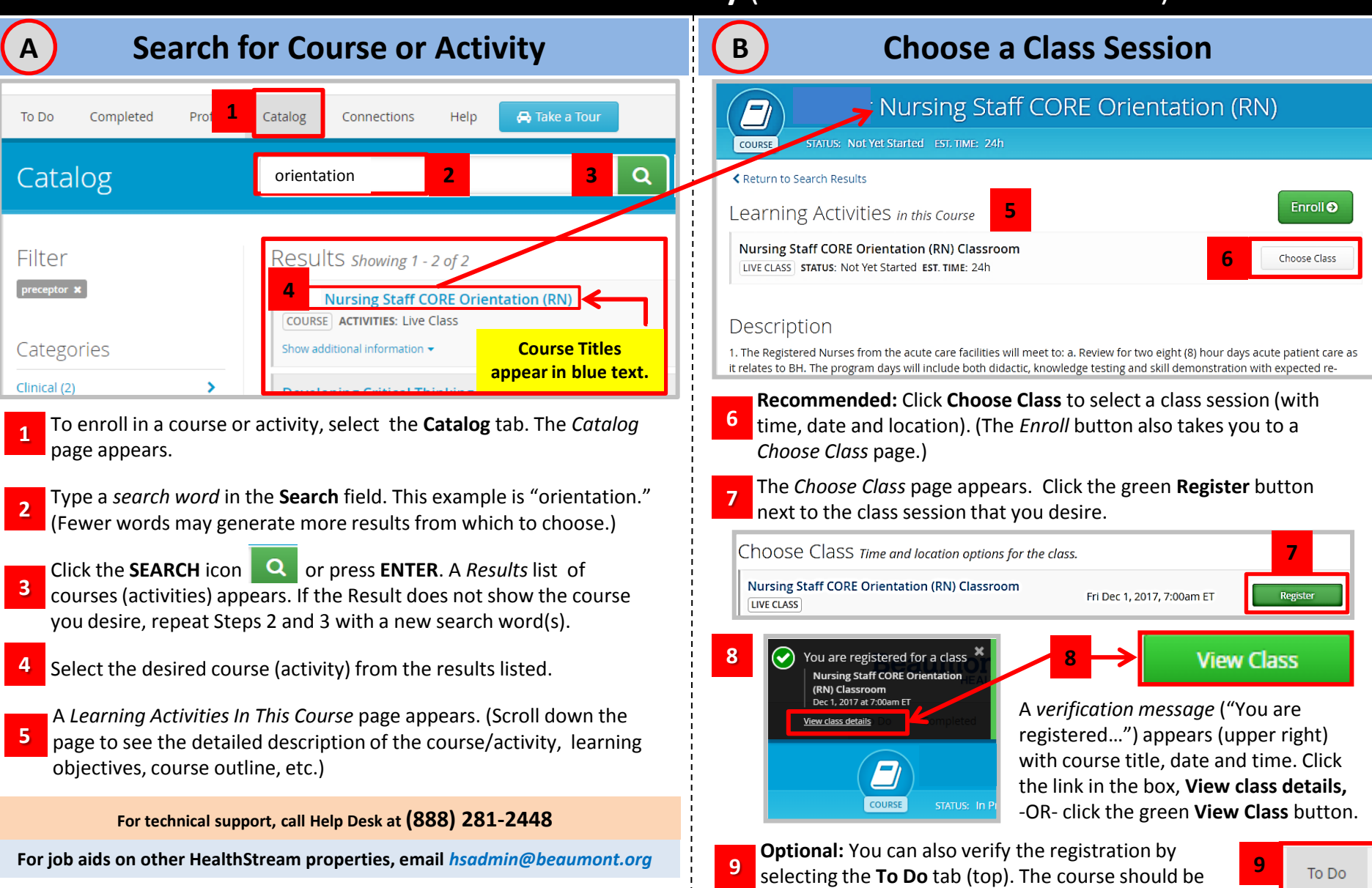

listed In the learning activities.